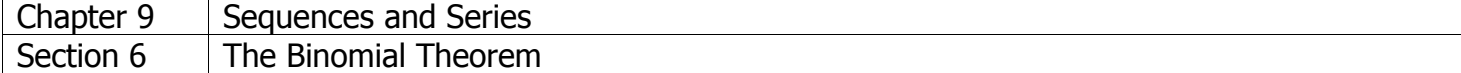

Page 1 of 3

#### **Binomial Expansion**

A binomial is simply an expression with two terms.

Binomial expansion means we are raising the binomial to some power.

The general form is  $(a+b)^n$ .

 $(a+b)^0$ 1  $(a+b)^1$   $a^1+b^1$ (a+b) 2 a <sup>2</sup>+2a<sup>1</sup> b <sup>1</sup>+b 2  $(a+b)^3$   $a^3+3a^2b^1+3a^1b^2+b^3$ 

Notice the patterns when a binomial is raised to a power:

- The number of terms is always one more than the power.
- The exponent on the a factor starts at the power and decreases by 1 to 0.
- The exponent on the b factor starts at 0 and increases by 1 to the power.
- The sum of the exponents for each term always equals the power.

### **Pascal's Triangle**

The coefficients of each term in the expansion also follow a pattern:

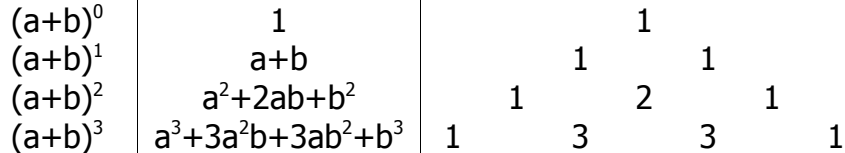

This pattern is called Pascal's Triangle.

Notice that each line begins and ends with a 1. The remaining entries are obtained by adding the two entries diagonally above it.

### **Factorials**

A factorial is the product of the natural numbers. Recall that the natural numbers are 1, 2, 3, … etc.

Factorials are denoted with the "!". So, 5! means 5x4x3x2x1, which equals 120. Note that the 1 can be left off, as it does not affect the final answer.

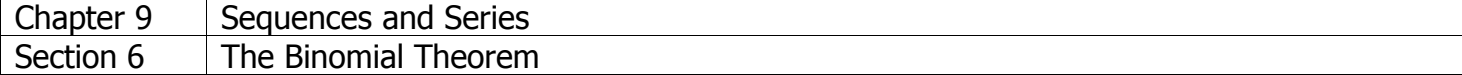

Page 2 of 3

# **Binomial Coefficient**

There is a far more efficient way of calculating the coefficient for a particular term:

$$
\binom{n}{r} = \frac{n!}{r!(n-r)!}
$$

where:

n is the exponent of the binomial expansion.

r is the term number you wish to calculate the coefficient for.

This is actually the formula for combinations.

### **n th Term of a Binomial Expansion**

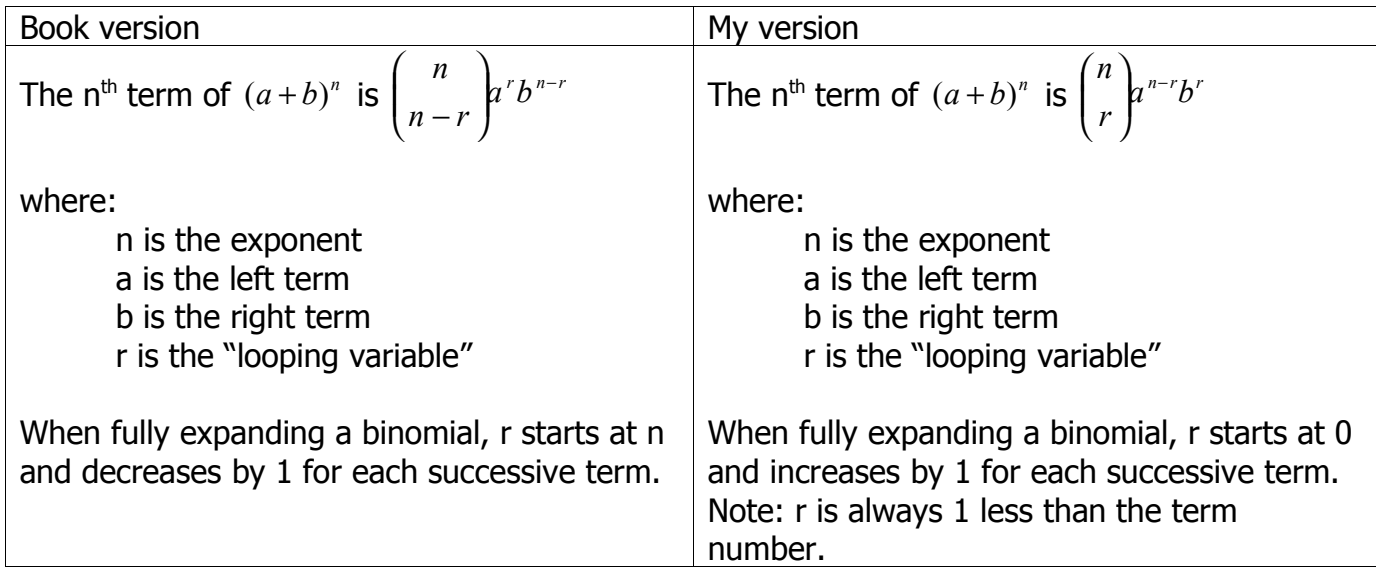

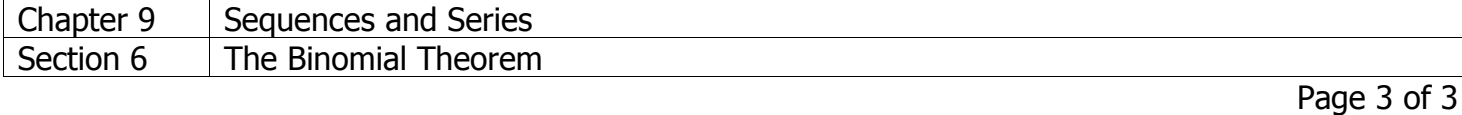

## **Binomial Expansion Shortcut**

Example:  $(x-3)^3$ 

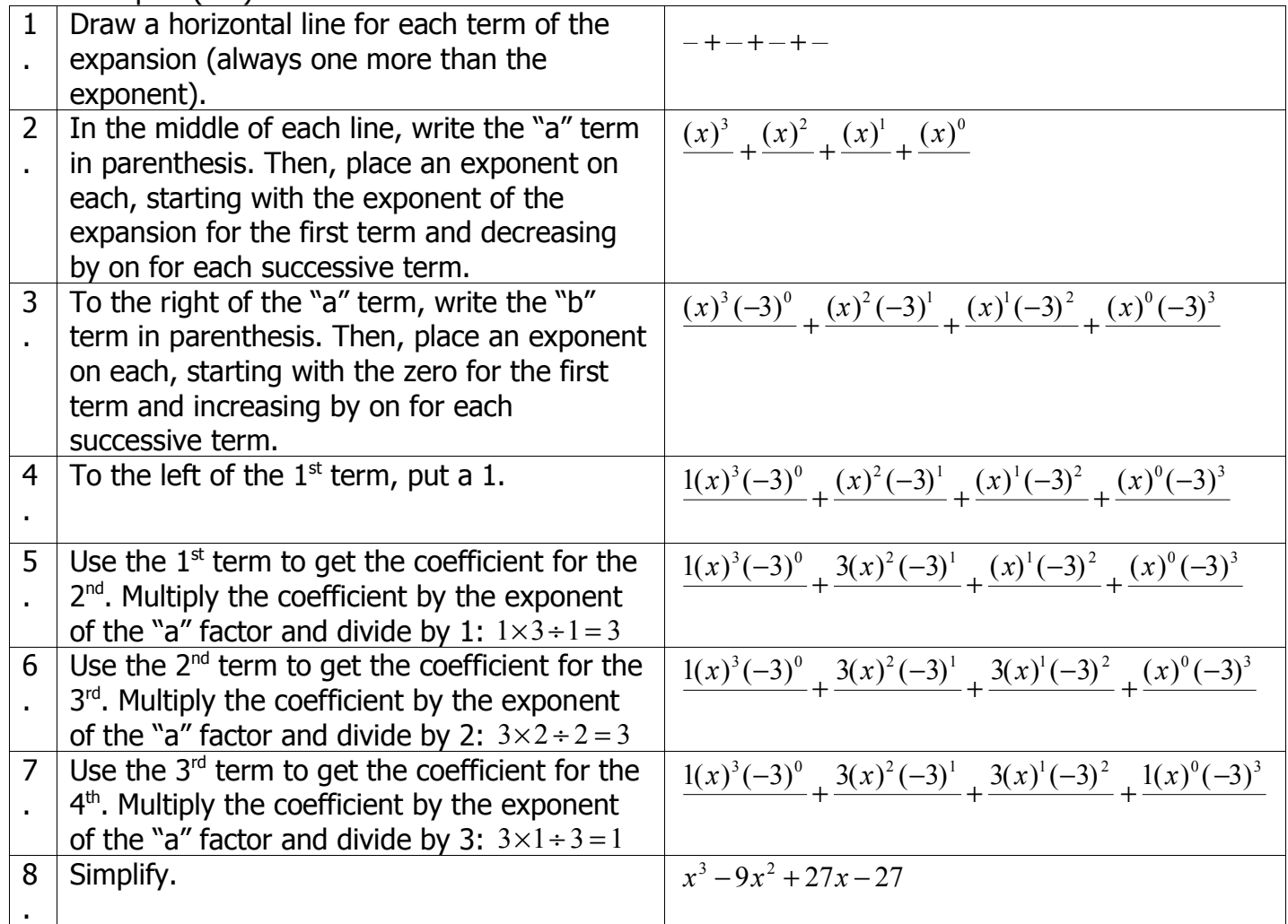

The process for calculating the coefficient of the **next** term is:

- 1. Start with the coefficient of the current term.
- 2. Multiply that by the exponent of the "a" factor of the current term.
- 3. Divide that by the term number of the current term.